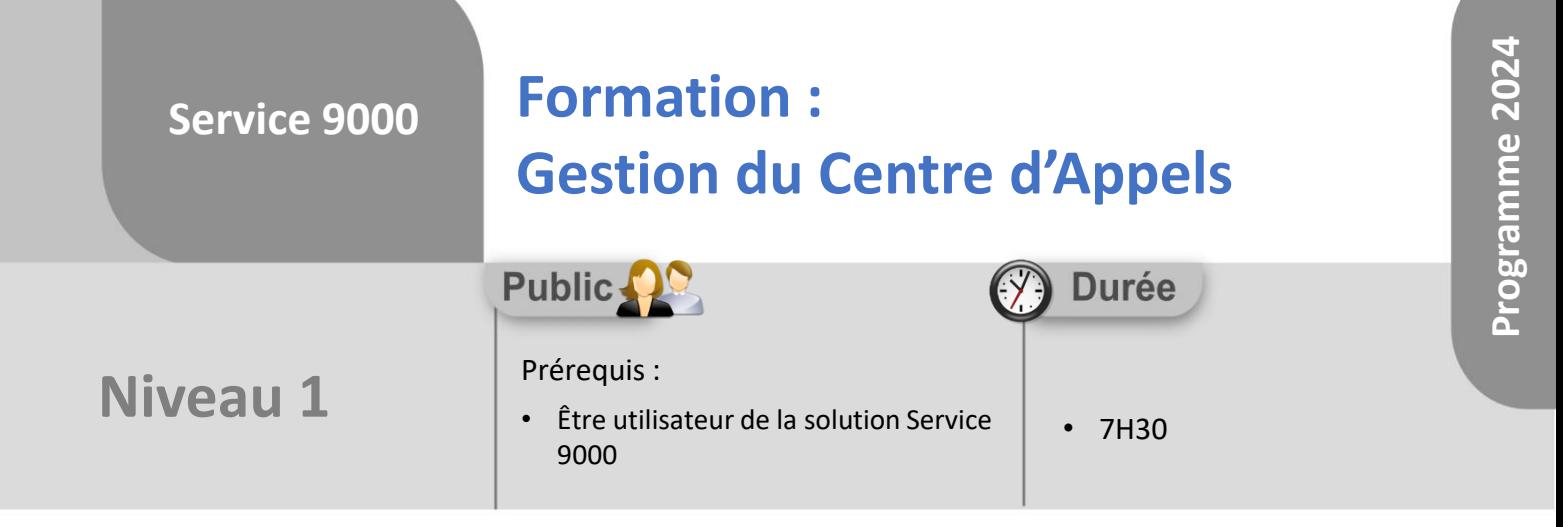

Notre offre de formation est **accessible à tout public**, n'hésitez pas à nous faire part de vos besoins spécifiques en lien avec un éventuel handicap afin que notre équipe adapte au mieux vos modalités de formation : Aménagement des horaires, de lieux, des supports, des places de parking, etc.

Notre contact handicap se tient à votre écoute (Nathalie Bonnet [nbonnet@technic-soft.fr](mailto:nbonnet@technic-soft.fr)).

#### **Moyens pédagogiques** še.

- Salles de formation Technic-Soft équipées d'écrans tactiles 70 & 80 Pouces
- Vidéoprojecteur
- Terminal mobile Android
- Postes de travails disposant de votre propre base de données.
- Support de formation et Aide en ligne

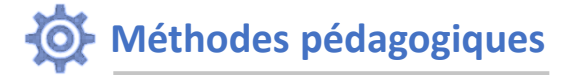

- Formation en présentiel
- Apports des compétences métiers du formateur
- Présentation structurée du cas simple au cas le plus complexe
- Exercices pratiques et évaluatifs sur des cas concrets de l'entreprise
- Construction d'une base test à partir des données transmises par le client en amont de la formation. Cette base adaptée au secteur d'activité du client permettra aux stagiaires de se mettre en situation pendant et à l'issue de chaque session de formation

#### Référence : FP-S9-GCA

Déclaration d'activité enregistrée sous le numéro **73.31.00819.31** auprès du préfet de la région Occitanie

## **Programme**

### **1. La gestion des demandes clients**

- Présentation & Paramétrages
	- Organiser & sauvegarder un bureau
- Créer une nouvelle demande client
	- À partir de la consultation du parc
	- A partir de l'historique de client
- Gérer les différents contacts du client
- Comment bloquer un client à la hotline
- Créer et modifier un dossier SAV à partir d'une demande
- Rattacher un document à la demande
- Planifier une demande
- Editer et envoyer un rapport par mail
- Mettre à jour une demande
- Mettre à jour les tâches rattachées à la demande
- Rechercher une demande
	- Visualiser les demandes créés à partir du portail
		- Rendre les demandes et les tâches visibles sur le portail
- Gérer des checks sur les demandes
- Gérer des checks sur les tâches rattachées à une demande
- **2. La gestion du Planning Multi Services (module optionnel)**
	- Planifier une nouvelle tâche rattachée à une demande
	- Clôturer une tâche et clôturer la demande
	- Visualiser le planning

#### **3. Le suivi & Pilotage des demandes**

- Onglet mes tâches
- Onglet Statistiques :
	- Synthèse de l'activité
	- Top 15 Client, en nombre de demandes
	- Top 15 Client, en temps passé
- Les explorateurs :
	- Centre d'Appels
	- Planning Multi Services
	- Tâches

**Coût :** 112 € H.T. / heure

Technic-Soft SAS – 15 Rue Boudeville – 31104 Toulouse Cedex 05 62 87 85 85

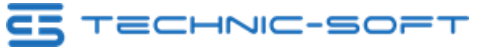

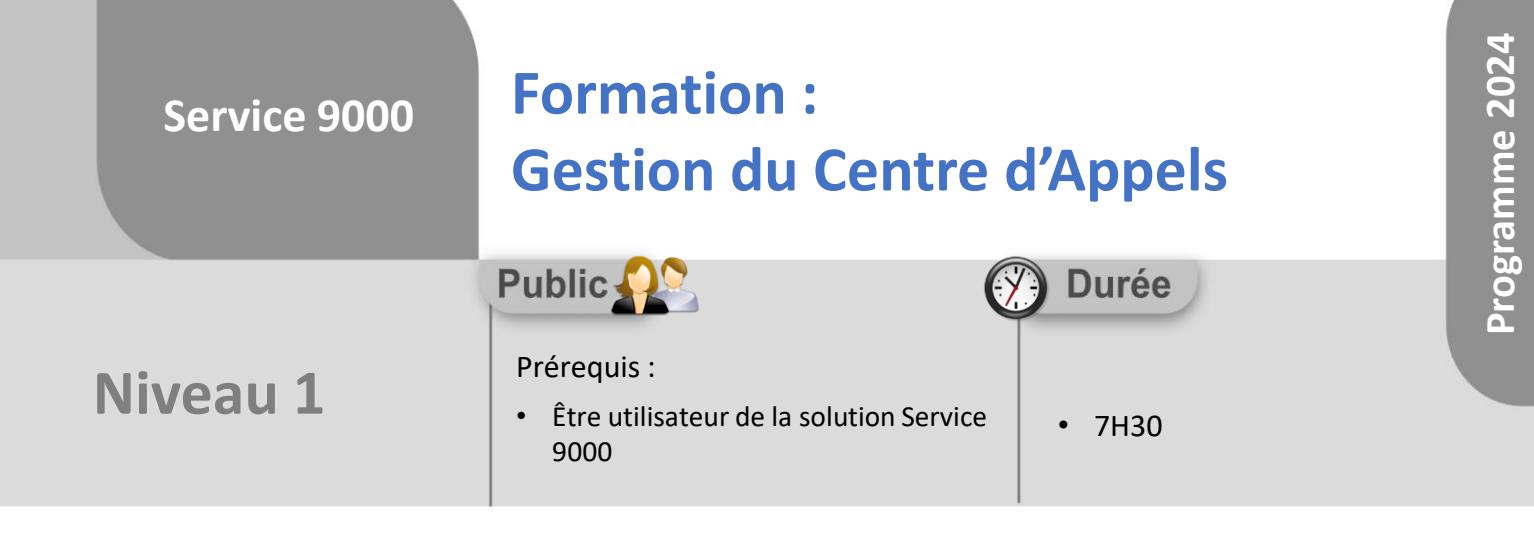

# **Objectifs**

A l'issue du stage, le stagiaire sera capable de :

- Créer des demandes et de les affecter au planning
- Piloter l'activité du Centre d'Appels
- Réaliser des statistiques par client, catégorie, etc.

#### **Méthodes d'évaluation** ÷.

- Exercices pratiques sur des cas concrets évalués par le formateur
- Questionnaire d'auto-évaluation des objectifs en fin de formation

Déclaration d'activité enregistrée sous le numéro **73.31.00819.31** auprès du préfet de la région Occitanie

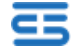